**LojiklSweep With Serial Key [March-2022]**

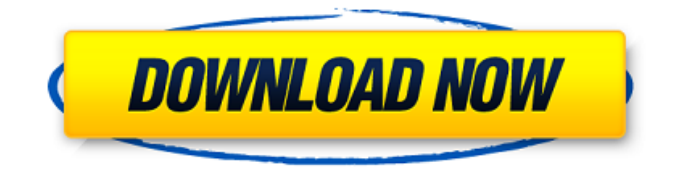

**LojiklSweep Free Download [Win/Mac]**

LojiklSweep Torrent Download is a powerful and easy to use backup tool. It is designed for both Backup and Archive. LojiklSweep Free Download is multi-threaded and can take multiple backup sources. LojiklSweep Torrent Download supports multiple storage media, from high capacity hard drives to removable storage such as Secure Digital Drives, Compact Disc, Digital Video Disc (DVD), Even Mobile Phones are supported. LojiklSweep Features: • Supports both Backup and Archive • Backup - Supports hybrid Backup using either simple ZIP, LZH or Any of the LojiklLZ protocols - Small file backup and restores with high speed - Small file

copying, incremental backups and restores - Random file searching with full or partial path • Archive - Supports traditional Archive and Highly compressed formats - Simple ZIP archives, LZH archives, SST and SSI archives - Compressed files with strong compression techniques - Fast archives - File system modifications - File system restoration - File system imaging - Cleans up highly compressed archives • Multi-threaded - Supports at least multiple backup sources simultaneously - Multi-threaded, faster restore and more storage media supported • Huge storage support, Linux (FreeBSD) - Traditional hard disks, large disks, networked disks, secure digital drives, Compact Disc and other removable disk - Hybrid Storage, we do not hold your data hostage • Multimedia support - Multi-media, Audio/Video, ZIP packages - Files with multimedia packages • Web interface - Pre-configured repositories for Windows - Web interface • Speed - Fast restore • Support - Support for Linux (FreeBSD) Platforms - Windows compatible • Standard interface - Ideal for developers or IT admins - Available on Mac OS X, Windows and Linux • Broader support - Archives

compressed or not - Compress with LZH, LZH4, LZ4 and LZ5 - The best compression methods available - Compress with ZIP, SST, SSI, LZMA and 7Z - The fastest of all methods LojiklSweep is licenced under the GNU AGPL V3 licence. For more information refer to the 'Dedication' Section. Please direct any enquiries or complaints to the 'Feedback' page or via contact form. Junkbust is designed to make

**LojiklSweep Crack**

"An open source backup application written by a group of developers and backed by a community of users." Getting Started: Download and unzip LojiklSweep to your computer and open LojiklSweep.exe. You will be presented with a Welcome to LojiklSweep screen. You will need to select a language in the upper left side of the window or at the bottom of the window as follows: Spanish English Russian If you have not selected a language already then select English. You will be presented with a License Agreement screen and will be given

the opportunity to accept or decline the terms of the agreement. Click 'Accept' and enter your product key that was emailed to you by Lojikl Sweep Technologies. In Lojikl Sweep you will be presented with the following screen: On this screen you will want to navigate to the 'Select a Backup Application'

section. You can select these applications: Test – To run a quick test to make sure that everything works as expected. Import Data – To import data from a source that can be specified in Lojikl Sweep. Backup

Device – To select a backup device to be used. Backup Folder – To select a backup folder to be used. Backup Schedule – To select a schedule to be used when backing up. Note: If you have already backed up data then you will not need to select a Backup Schedule. After selecting the backup device, backup folder, and backup schedule you will then be

presented with the following screen: On the following screen you will want to specify where the backup data will be stored. The Backup Location: To specify where the backups are to be stored, you will need to navigate to the 'Backup Location' section on the Lojikl Sweep screen as follows: In the backup

location select a destination device that you can connect to your computer that is to be used as a storage location for the backup data. If you have more than one destination device you can add them one at a time to the list as follows: On the following screen you will want to select an archive format for the backups. Lojikl Sweep comes with 8 archive formats that it will convert any backup data into. In order to determine which archive format to use you will 09e8f5149f

-Saves more time and money by setting the backup schedule based on your requirements and work load -Runs multiple sets of backup, through all levels of backup -Does automatic deduplication of identical data -Capture online and offline system state -Schedules full, incremental, and differential backups. Both incremental and differential backups are compared for similarity and only those blocks that have changed are written to the backup media -Produces final backup, including differential backup, in either or both compressed or uncompressed formats -Includes data deduplication feature that reduces backup size -Manages backup to multiple media destinations -Allows backups to be triggered at a specific time of day and restore to either a specific time or restore to a specific time of day -Restores files from multiple backup devices including local hard drives, tape drives and network attached storage -Does not require any manual intervention or licenses from the client -Even if the

## file you are backing up has never been backed up before -Does not restrict the application running on the system -Does not require direct access to the backup media -Does not require administration rights on the system to be backuped -Supports backup to both local and network attached storage devices -Does not require any privileges -Automatically manages the backup and restore process ensuring that all operations are completed as efficiently as possible -Displays a list of ongoing operations when a restore is attempted -Provides advanced options to define what types of data, or properties, are to be captured for each backup -Allows for simple backup control via a GUI on any system -Does not require direct access to the backup media -Does not require any administration rights -Completely customizable backup and restore actions including compression and encryption -Can capture the log or verbose output from the backup process and save it as a file -Completely configurable and scalable backups -Does not require direct access to the backup media -Does not require any administration rights -Automatically manages the backup and restore

process ensuring that all operations are completed as efficiently as possible -Does not interfere with a client or a server's operating system, applications or other processes -Provides a flexible GUI for backup control via a normal user -Provides an additional user interface for privileged users -Provides an additional user interface for administrators -Provides detailed reporting in the form of a graphical interface

-Includes support for rotation and migration of backup data -

**What's New in the LojiklSweep?**

LojiklSweep is an enterprise backup/recovery tool. It has been designed to fit any task, anywhere... from day one, it has been made to be opened like an envelope and can easily be configured in a way that fits you. Simply plug in what you need to, and LojiklSweep will handle the rest. It will tackle the actual work for you, not trying to do it all. LojiklSweep Key Features: Flexible Data storage - LojiklSweep has been built from ground up for the needs of the typical enterprise. It uses the best NTFS

volume compression out there, and it stores all data in an internal filesystem dedicated just to that task. LojiklSweep works either for local backups, or for an always online scenario. Compress... Flexible Data storage - LojiklSweep has been built from ground up for the needs of the typical enterprise. It uses the best NTFS volume compression out there, and it stores all data in an internal filesystem dedicated just to that task. LojiklSweep works either for local backups, or for an always online scenario. Compress... Flexible Data storage - LojiklSweep has been built from ground up for the needs of the typical enterprise. It uses the best NTFS volume compression out there, and it stores all data in an internal filesystem dedicated just to that task. LojiklSweep works either for local backups, or for an always online scenario. Compress... Flexible Data storage - LojiklSweep has been built from ground up for the needs of the typical enterprise. It uses the best NTFS volume compression out there, and it stores all data in an internal filesystem dedicated just to that task. LojiklSweep works either for local backups, or for an always online scenario. Compress... Flexible Data

storage - LojiklSweep has been built from ground up for the needs of the typical enterprise. It uses the best NTFS volume compression out there, and it stores all data in an internal filesystem dedicated just to that task. LojiklSweep works either for local backups, or for an always online scenario. Compress... Flexible Data storage - LojiklSweep has been built from

ground up for the needs of the typical enterprise. It

**System Requirements:**

Minimum: OS: Windows 7/8/8.1/10 (32-bit or 64-bit) Processor: Intel Core i3-540 (3.0 GHz or higher) or AMD Phenom II X4-980 Memory: 2 GB RAM Graphics: GeForce GTX 650 or ATI Radeon HD 4650 DirectX: Version 11 Recommended: Processor: Intel Core i5-

## Related links:

<https://digibattri.com/tilemaster-0-33-crack-free-pc-windows-april-2022/> <https://www.kmjgroupfitness.com/recall-pro-crack-free-license-key-free-latest/> <https://www.canossianepavia.it/free-twitch-download-crack-with-license-key-3264bit/> <https://integritysmallbusiness.com/wp-content/uploads/2022/06/Countdown2.pdf> [https://lokal-ist-stark.de/wp-content/uploads/2022/06/Wavelet\\_Decompose\\_\\_Crack\\_MacWin\\_April2022.pdf](https://lokal-ist-stark.de/wp-content/uploads/2022/06/Wavelet_Decompose__Crack_MacWin_April2022.pdf) <http://atmosphere-residence.ro/?p=9752> <https://fortymillionandatool.com/?p=3442> <https://conselhodobrasil.org/?p=5164> <https://mandarininfo.com/drmbuster-ultra-video-11-10-0-910-crack-incl-product-key-free-download-latest/> [https://cosplaygoals.com/upload/files/2022/06/w7U1GOEk5tXB5Van2DvF\\_08\\_1562f0bdc90d0b755c988f1133861a8f\\_file.pdf](https://cosplaygoals.com/upload/files/2022/06/w7U1GOEk5tXB5Van2DvF_08_1562f0bdc90d0b755c988f1133861a8f_file.pdf) [http://outlethotsale.com/wp-content/uploads/2022/06/Seveneit\\_Seed.pdf](http://outlethotsale.com/wp-content/uploads/2022/06/Seveneit_Seed.pdf) <https://defisociety.com/tulips-windows-7-theme-crack/> <https://chickentowngazette.com/advert/schedule-it-crack/> [http://www.buzzthat.org/wowonder/upload/files/2022/06/nSDEl86xiWtoMYOMxTYT\\_08\\_8086ae5ca35a39ba8e8682bddbad3](http://www.buzzthat.org/wowonder/upload/files/2022/06/nSDEl86xiWtoMYOMxTYT_08_8086ae5ca35a39ba8e8682bddbad3988_file.pdf) [988\\_file.pdf](http://www.buzzthat.org/wowonder/upload/files/2022/06/nSDEl86xiWtoMYOMxTYT_08_8086ae5ca35a39ba8e8682bddbad3988_file.pdf) <https://affiliatemarketingquestions.com/certificate-manager-for-exchange-server-2007-product-key-full-free-3264bit/> <http://implicitbooks.com/advert/auto-speed-crack-with-keygen-free-updated-2022/> <http://raga-e-store.com/wp-content/uploads/2022/06/PassHelper.pdf> [https://wakelet.com/wake/jvDOlNF\\_stQ5rXb2AqpCl](https://wakelet.com/wake/jvDOlNF_stQ5rXb2AqpCl) [http://allforyourhouse.com/wp-content/uploads/Exchange\\_System\\_Manager\\_for\\_Windows\\_Vista.pdf](http://allforyourhouse.com/wp-content/uploads/Exchange_System_Manager_for_Windows_Vista.pdf) <http://buymecoffee.co/?p=6051>